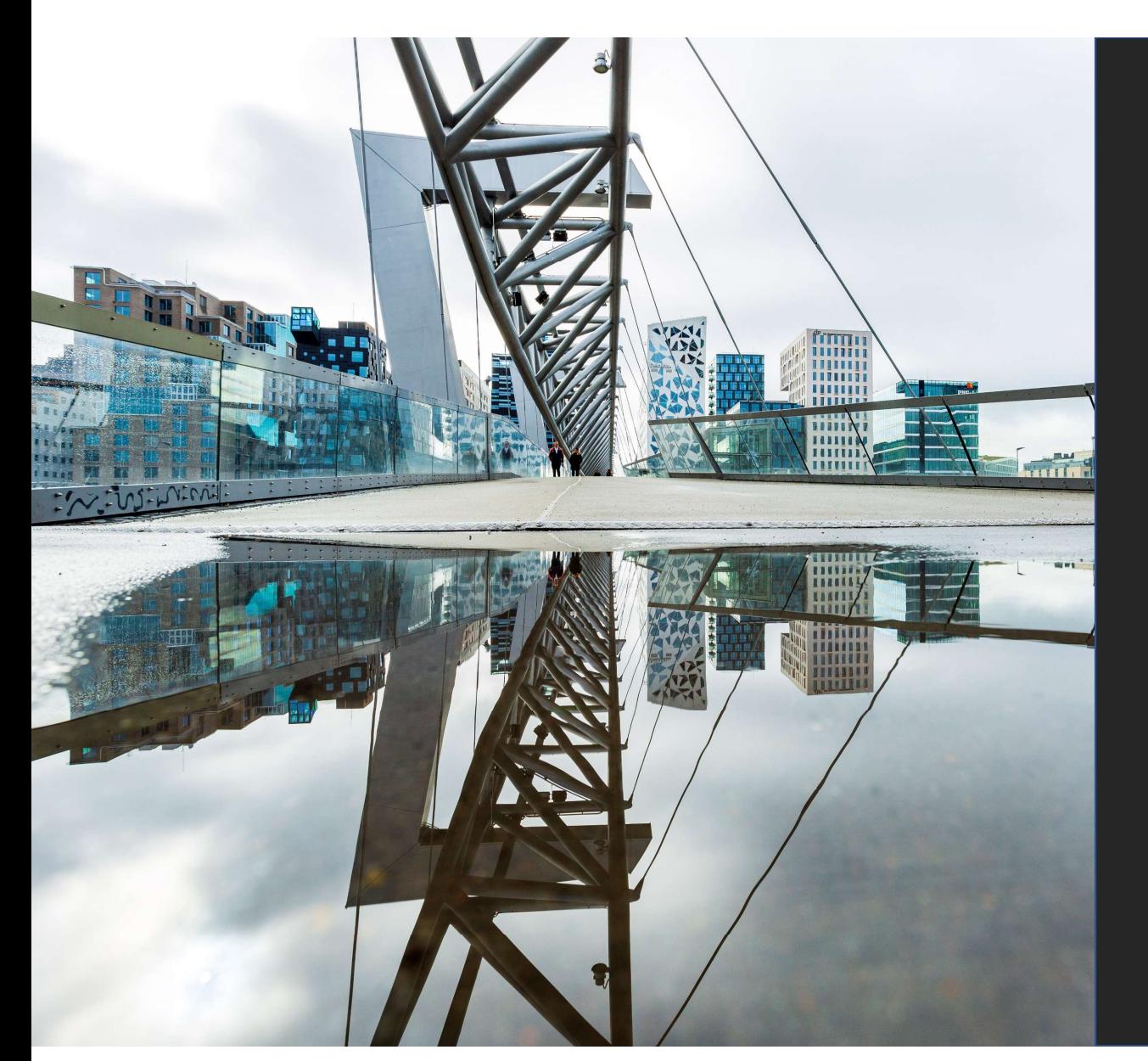

## DBS-Gjenbruk Avtale

En innføring i avtalen i DBS-Gjenbruk

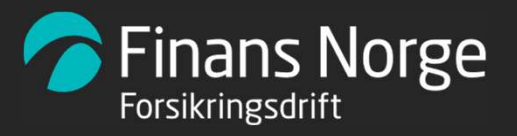

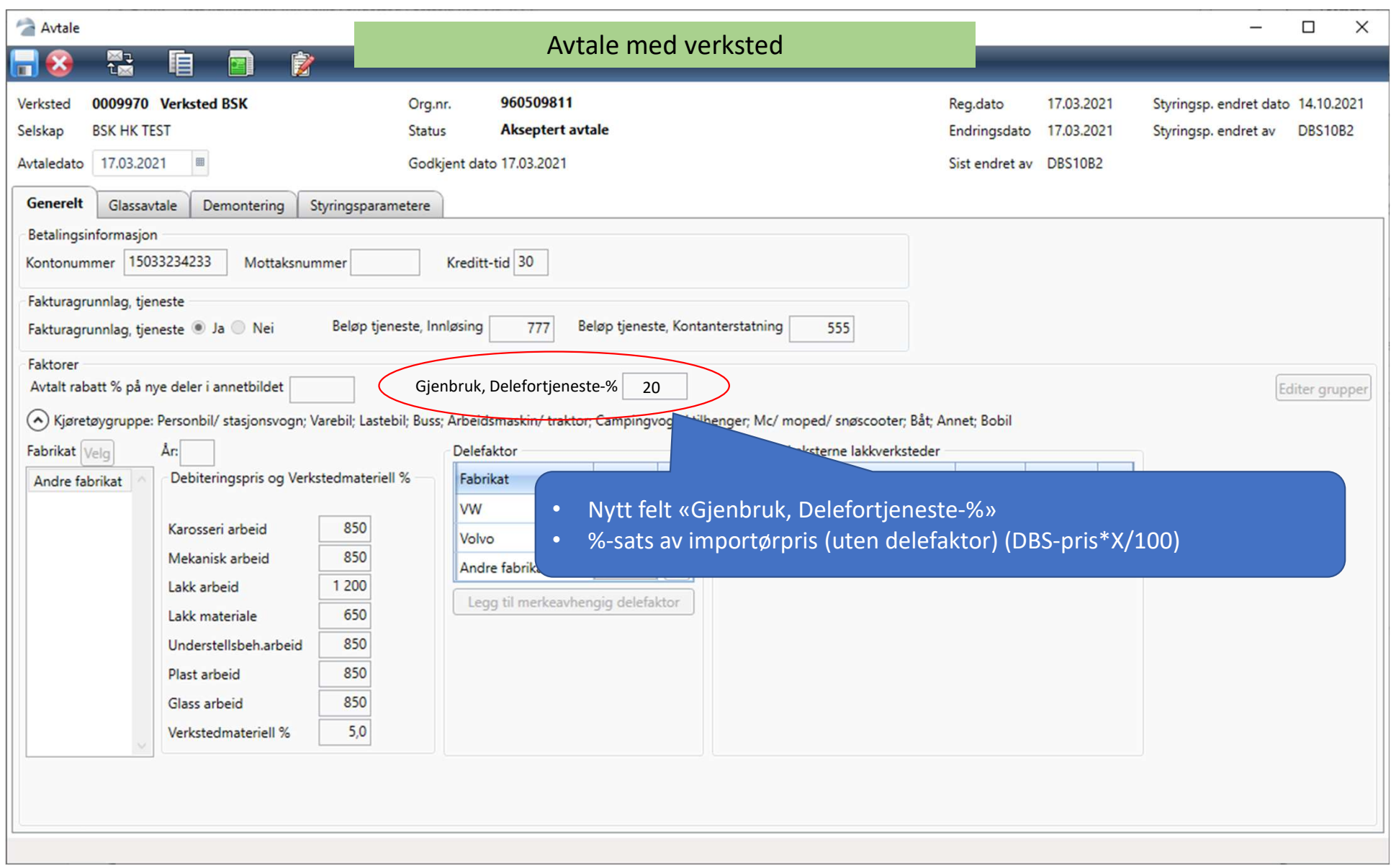

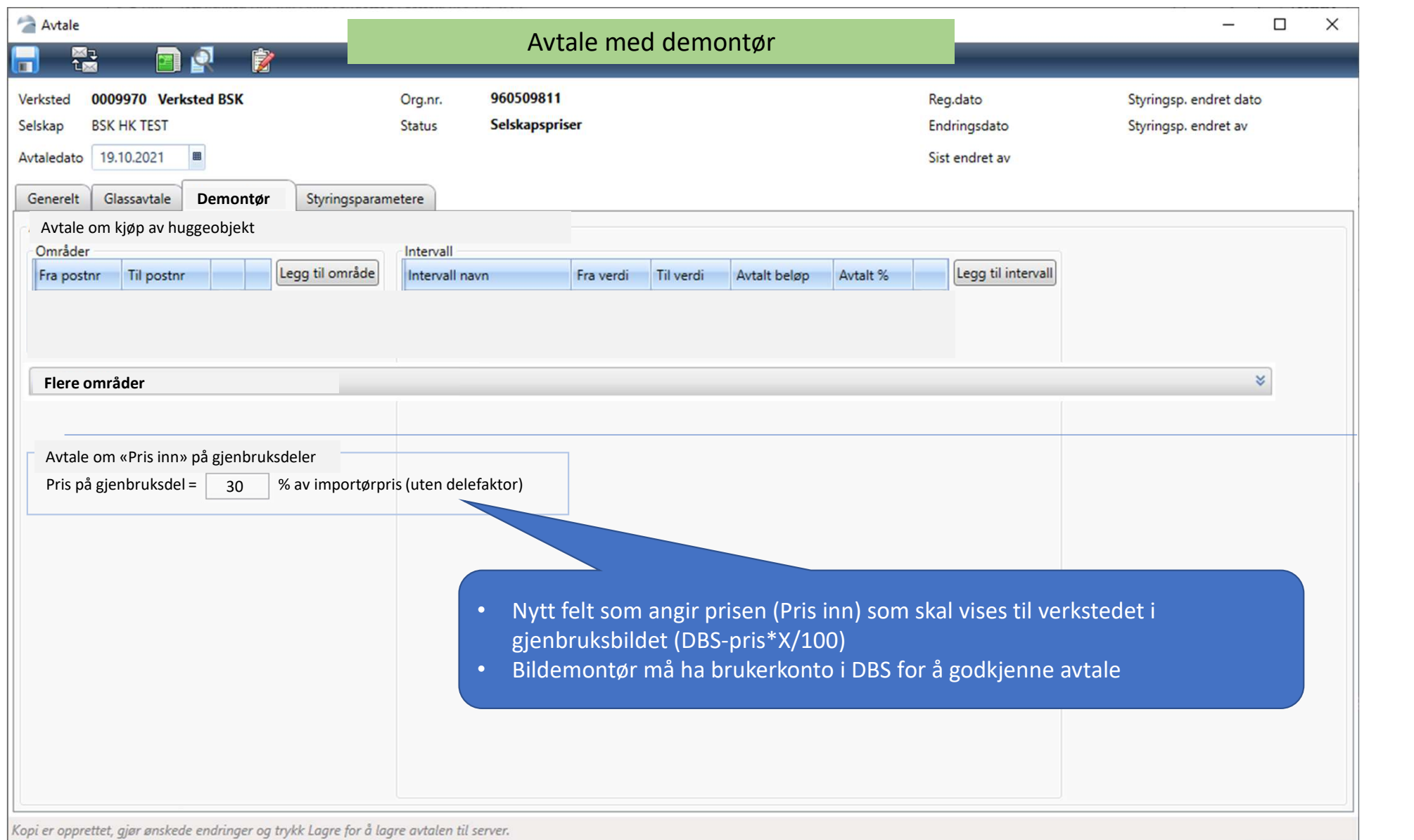

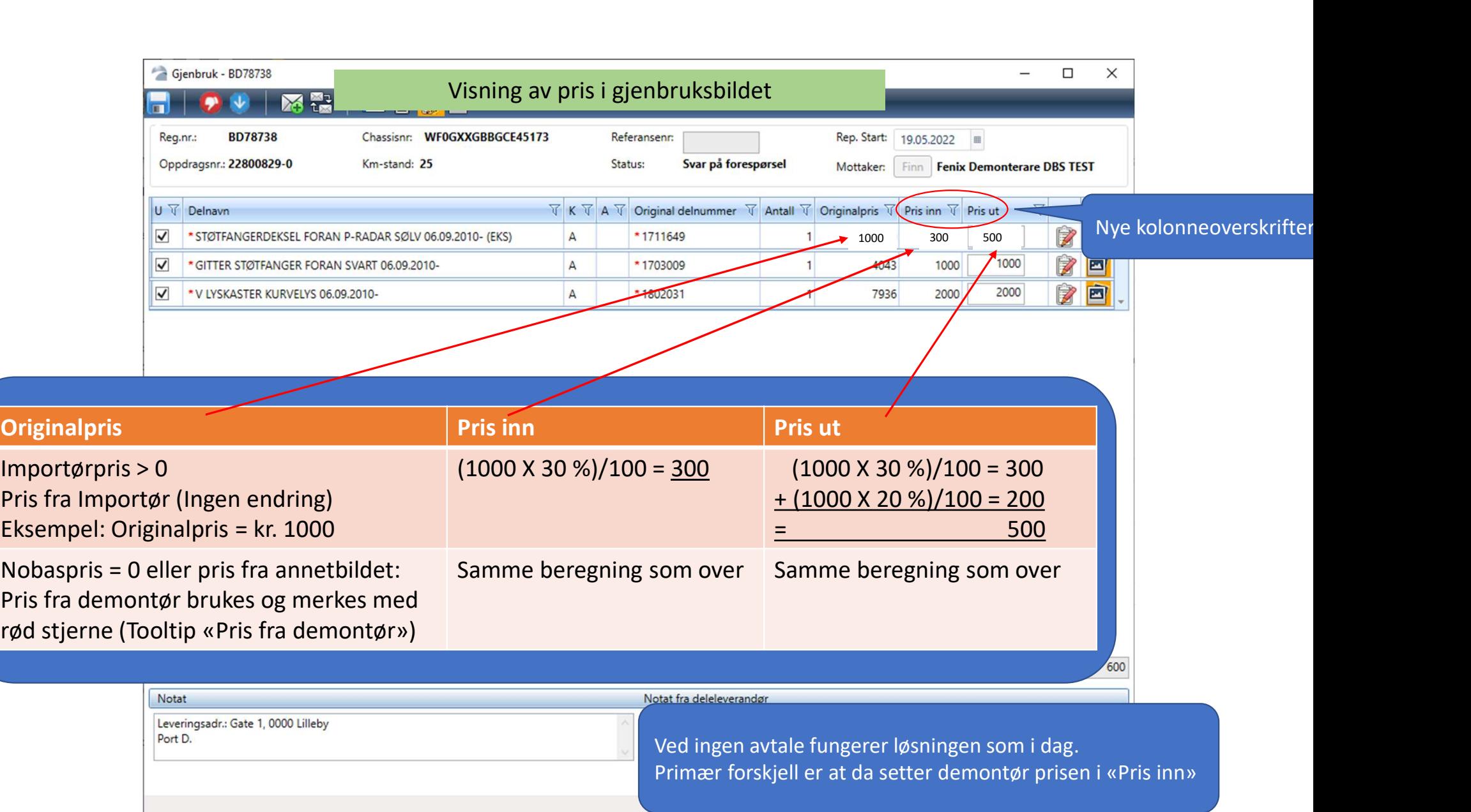

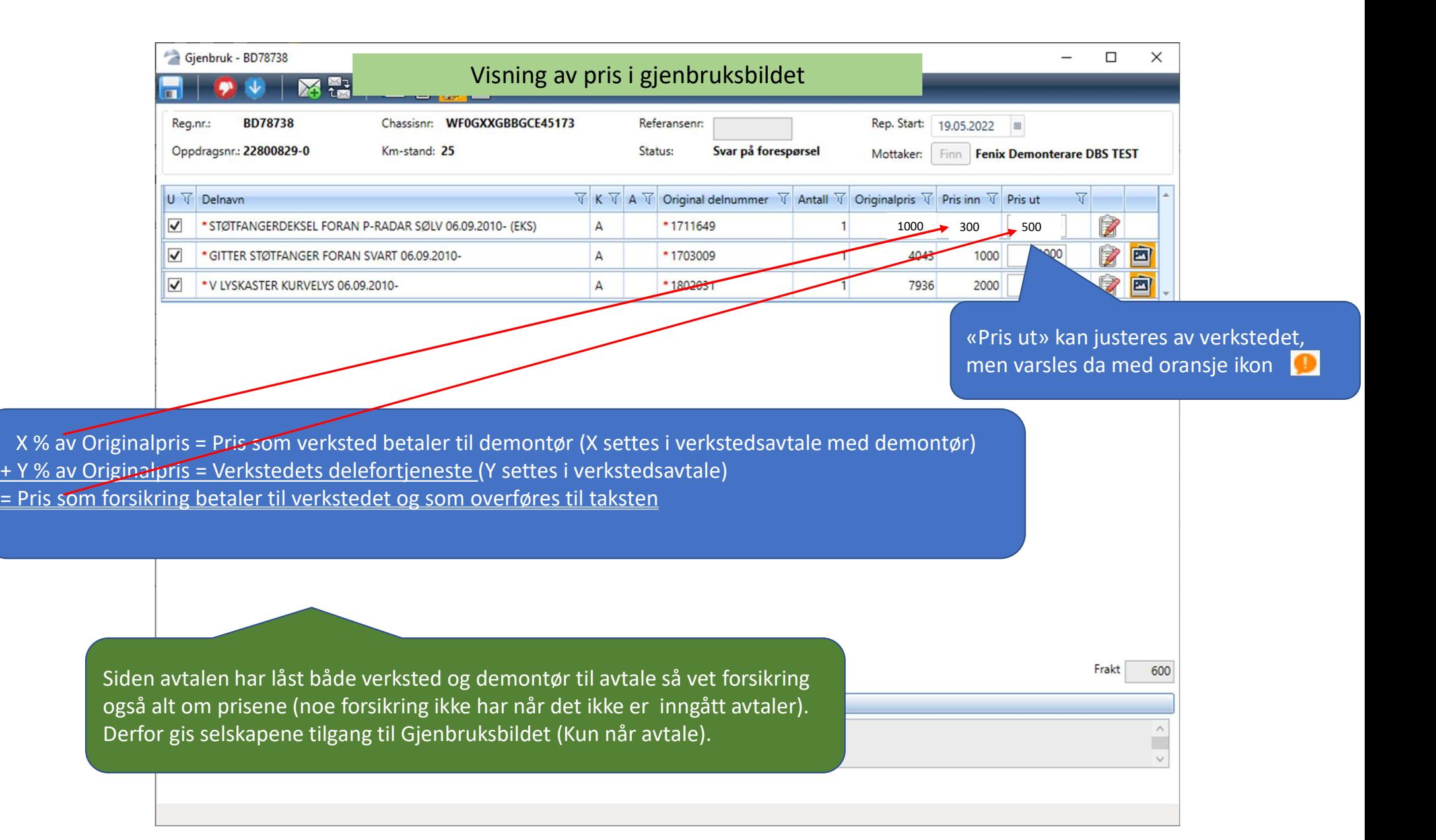

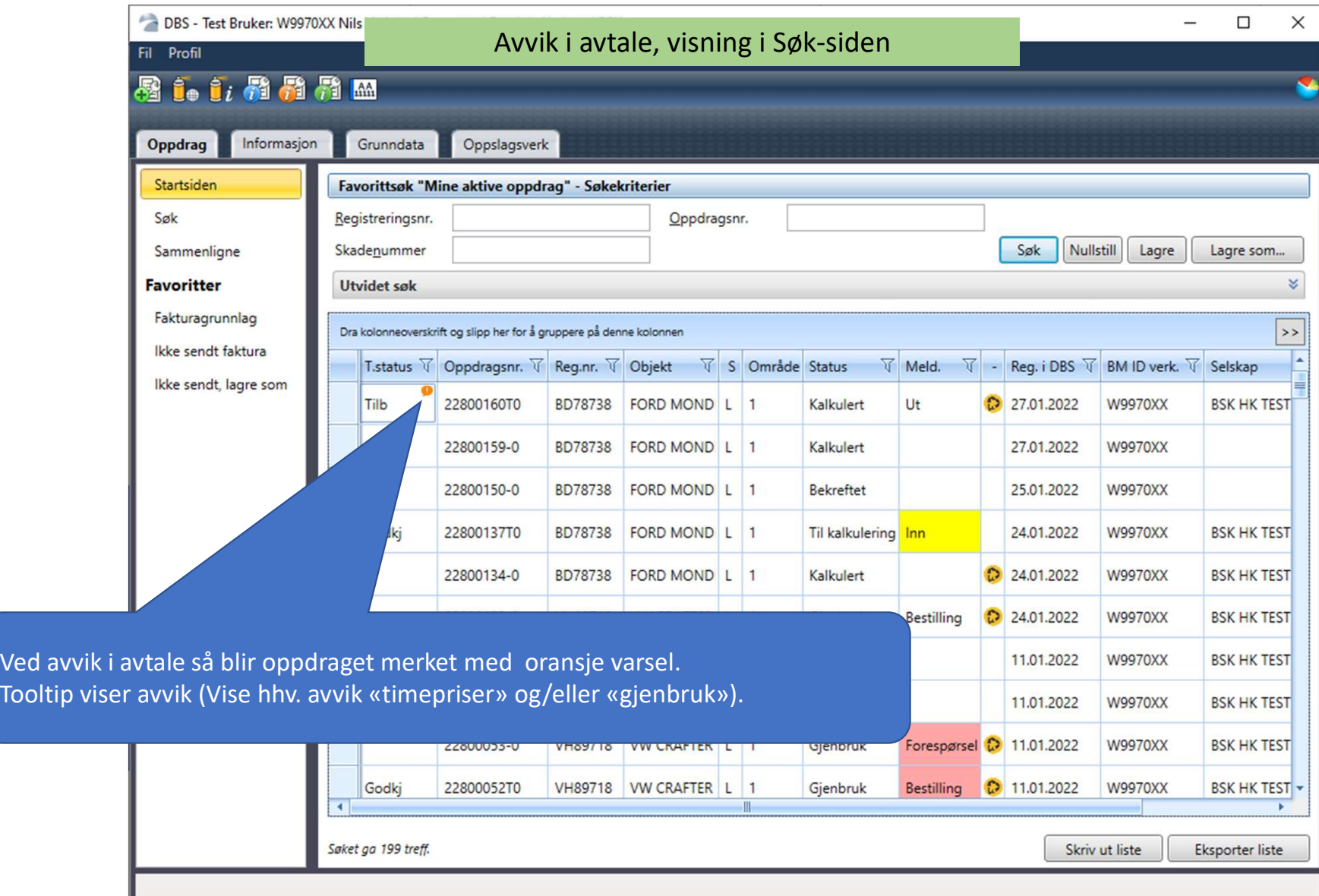

## Avvik i avtale, Avtalekontrollikon

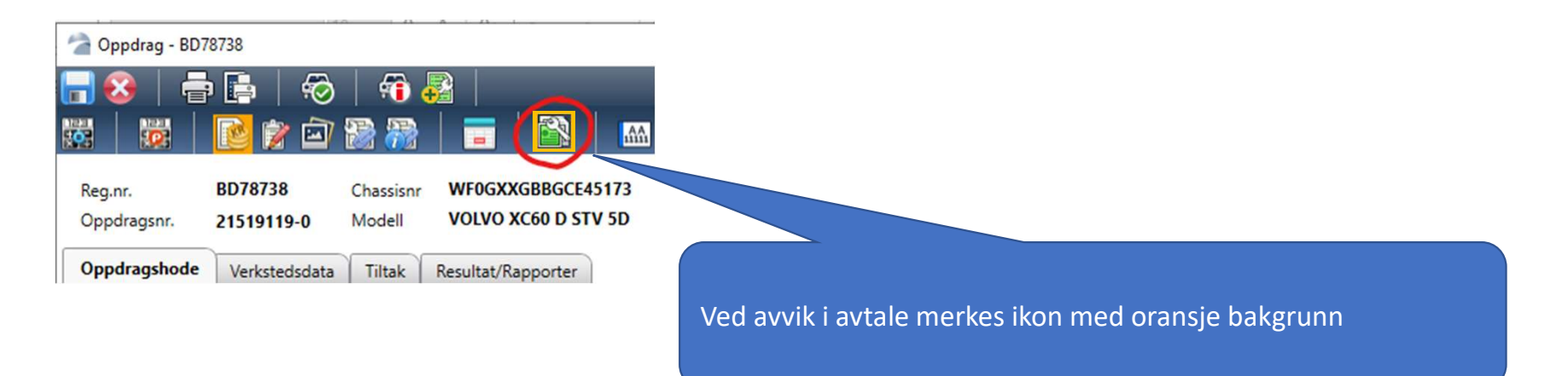

## Avvik i gjenbruksavtale, visning i Avtalekontroll

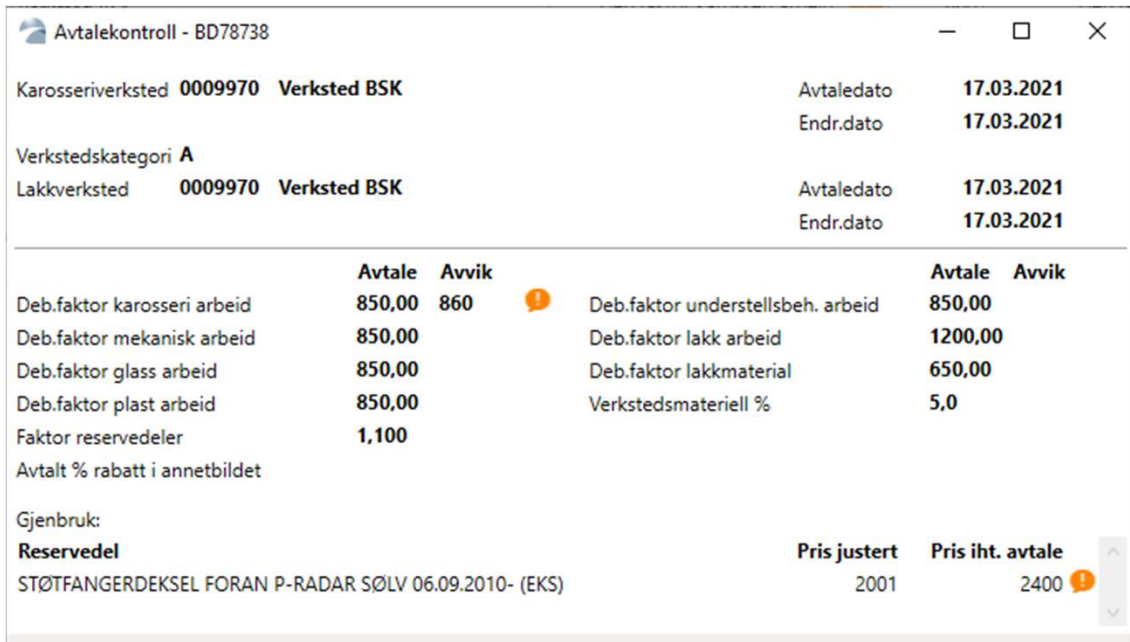

Endret visning i Avtalekontroll:

- To kolonner for debiteringspriser, Avtale og Avvik, hvor oransje ikon plasseres ved siden av feltet hvor det er avvik
- Egen ramme for Gjenbruk, som også varsler avvik med oransje ikon